## ÜBUNG 1 VEKTORANALYSIS IN ZYLINDERKOORDINATEN

Die Zylinderkoordinaten ( $r, \phi, z$ ) sind relativ zu den Kartesischen Koordinaten ( $x, y, z$ ) durch die Beziehungen

$$
x = r\cos\phi, \qquad y = r\sin\phi, \qquad z = z
$$

gegeben. Die Einheitsvektoren im System der Zylinderkoordinaten sind nicht konstant und hängen mit den Kartesischen Einheitsvektoren durch

$$
\vec{e}_r = \cos\phi \ \vec{e}_x + \sin\phi \ \vec{e}_y, \qquad \vec{e}_\phi = -\sin\phi \ \vec{e}_x + \cos\phi \ \vec{e}_y, \qquad \vec{e}_z = \vec{e}_z
$$

zusammen.

Sei  $f = f(r(x, y), \phi(x, y), z)$  eine skalare Funktion. Zeigen Sie, dass der Gradient in Zylinderkoordinaten durch

$$
\nabla f = \partial_r f \; \vec{e_r} + \frac{1}{r} \; \partial_{\phi} f \; \vec{e_{\phi}} + \partial_z f \; \vec{e_z}
$$

und der Laplace-Operator durch

$$
\Delta f = -\frac{1}{r}\partial_r(r \partial_r f) + \frac{1}{r^2}\partial_{\phi}^2 f + \partial_z^2 f
$$

gegeben ist. Sei  $\vec{v} = v_r \vec{e}_r + v_\phi \vec{e}_\phi + v_z \vec{e}_z$  eine Vektor Funktion. Zeigen Sie, dass Divergenz in Zylinderkoordinaten folgende Form hat

$$
\nabla \times \vec{v} = \left(\frac{1}{r}\partial_{\phi}v_{z} - \partial_{z}v_{\phi}\right)\vec{e}_{r} + \left(\partial_{z}v_{r} - \partial_{r}v_{z}\right)\vec{e}_{\phi} + \frac{1}{r}\left(\partial_{r}(r\ v_{\phi}) - \partial_{\phi}v_{r}\right)\vec{e}_{z}
$$
  
5 Punkte

ÜBUNG 2 GRAVITATIONSPOTENTIAL EINER VOLLKUGEL

Das Gravitationspotential einer Vollkugel mit Radius  $R$  ist gegeben durch die Poisson-Gleichung

$$
\Delta \Psi(x) = 4\pi G \rho(x), \qquad (x \in \mathbb{R}^3)
$$

und die zugehörige Dichteverteilung in Kugelkoordinaten

$$
\rho(r,\theta,\phi) = \begin{cases} 1 & r \le R \\ 0 & r > R \end{cases}.
$$

Bestimmen Sie zunächst getrennt für beide Teilgebiete  $0 \le r \le R$  und  $R < r < \infty$  die Allgemeinen Lösungen für  $\Psi(x)$  in geschlossener Form. Wählen Sie dann die auftretenden Konstanten so, dass die Lösungen bei  $r = R$  stetig ineinander übergehen.

**Hinweis**: Laplace-Operator in Kugelkoordinaten ist durch

$$
\Delta f = \frac{1}{r^2} \partial_r (r^2 \partial_r f) + \frac{1}{r^2 \sin \theta} \partial_\theta (\sin \theta \ \partial_\theta f) + \frac{1}{r^2 \sin^2 \theta} \partial_\phi^2 f
$$

gegeben. Man kann auch die radiale Symmetrie ausnutzen.

*5 Punkte*

## ÜBUNG 3 DIMENSIONSBEZOGENE MODELLREDUKTION

In dieser Aufgabe soll die Warmeleitung innerhalb eines Drahtes betrachtet werden. Der Draht ¨ habe Länge  $L$  und sein Durchmesser variiere entlang dieser Länge. Das Volumen des Drahtes sei in Zylinderkoordinaten  $(r, \phi, z)$  durch

$$
V := \{(r, \phi, z) | \phi \in (0, 2\pi), z \in [0, L], r \le R(z) \}
$$

beschrieben, wobei  $R(z) : [0, L] \to \mathbb{R}$  den positionsabhängigen Radius des Drahtes beschreibt.

Der Draht sei homogen, die Größen  $c$  (Wärmekapazität,  $\frac{J}{kgK}$ ),  $\lambda$  (Wärmeleitfähigkeit,  $\frac{W}{mK}$ ) und  $\rho$ (Dichte,  $\frac{kg}{m^3}$ ) also konstant. An den beiden Endflächen des Drahtes sollen jeweils die Temperaturen  $T_0$  und  $T_L$  mit  $T_0 > T_L$  angelegt werden. Die Seitenflächen seien thermisch isoliert. Zum Anfangszeitpunkt  $t_0$  habe der Draht überall Temperatur  $T_L$ . Für  $t \geq t_0$  werde die Propagation des Systems durch

$$
\partial_t(\rho c T(\vec{x})) + \nabla \cdot (-\lambda \nabla T(\vec{x})) = 0, \qquad (\forall x \in V)
$$

beschrieben.

- 1. Formulieren Sie explizit die *Dirichlet* bzw. Neumann Randbedingungen gemäß der obigen Beschreibung.
- 2. Geben Sie ein einfaches geometrisches Argument dafür an, dass bei diesen Randbedingungen und variierender Dicke des Drahtes die Ableitungen  $\partial_x T$  und  $\partial_y T$  nicht überall in V verschwinden können.
- 3. Angenommen der Draht sei sehr dünn, relativ zu seiner Länge. Es ist dann sinnvoll anzunehmen, dass die Näherungen  $\partial_y T \approx 0$  und  $\partial_x T \approx 0$  gut erfüllt sind (bzw.  $|\partial_z T| \gg |\partial_x T| + |\partial_y T|$ ). Zeigen Sie, dass unter diesen Voraussetzungen die Propagation durch die auf eine Dimension reduzierte Gleichung

$$
\partial_t(\pi R(z)^2 \rho c T(z)) + \partial_z(-\lambda \pi R(z)^2 \partial_z T(z)) = 0, \qquad (\forall z \in [0, L])
$$

beschrieben werden kann.

*5 Punkte*

## ÜBUNG 4 DUNE GITTERSCHNITTSTELLE (PRAKTISCHE AUFGABE)

In dieser Übung sollen sie sich mit der Gitterschnittstelle von DUNE vertraut machen. Im Unterverzeichnis */dune-npde/uebungen/uebung1* des *dune-npde* Moduls[†](#page-1-0) finden Sie ein Beispielprogramm, welches das Integral der analytische Funktion

$$
f(x,y) = \exp^{-3.234(x-0.5)^2}
$$

durch Quadratur erster Ordnung auf den Zellen eines strukturierten Gitters approximiert. Das integrierte Gebiet ist in diesem Fall das Einheitsquadrat  $\Omega = \{(x, y) | 0 \le x \le 1, 0 \le y \le 1\}$ . Die Integration wird für mehrere Gitterauflösungen durchgeführt (beginnend mit einer einzigen Zelle), um die Konvergenz des Integrals zu bestimmen. Außerdem wird die Funktion  $f_h$ , welche f in den Gittervertizes interpoliert, für jede Gitterauflösung als VTK Datei für eine spätere Visualisierung gespeichert.

- 1. Machen Sie sich zunächst mit dem Quellcode vertraut und führen Sie das Programm probeweise aus. Starten Sie das Programm *paraview* um die geschriebenen VTK Dateien zu betrachten. Experimentieren Sie ein bisschen mit den *paraview* Filtern (insbesondere dem *warp* Filter).
- 2. Modifiziern Sie das Programm nun so, dass die Funktion  $f$  nicht mehr auf dem ganzen Gebiet  $\Omega$  integriert wird, sondern nur noch auf dem dreieckigen Teilgebiet  $\Gamma \subset \Omega$ , das in der nachfolgenden Grafik als grauer Schatten dargestellt ist.

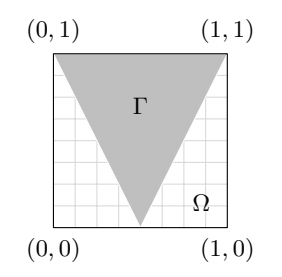

<span id="page-1-0"></span><sup>†</sup>Dieses Modul können Sie von unserem Server beziehen. Hinweise darauf finden Sie auf der Hompage der Vorlesung.

Implementieren Sie hierbei zwei verschiedene Vorgehensweisen:

- i) Nur Zellen, welche ganz in  $\Gamma$  enthalten sind werden in der Quadratur berücksichtigt.
- ii) Nur Zellen, für die wenigstens ein Vertex in  $\Gamma$  enthalten ist werden in der Quadratur berücksichtigt.
- 3. Anstatt das Teilgebiet Γ durch Auschnitte eines strukturierten Gitters zu approximieren, soll nun die Integration auf einem unstrukturierten Dreicks-Gitter durchgefuhrt werden, welches ¨ Γ exakt überdeckt. Ein passendes Gitter, bestehend ist in der Datei *triangle.msh* enthalten. Diese Datei kann durch

```
typedef Dune::UGGrid<2> GridType;
GridType grid;
std::vector<int> boundary_index_map, element_index_map;
Dune::GmshReader<GridType> gmsh_reader;
gmsh_reader.read(grid,"triangle.msh",boundary_index_map,
                 element_index_map,true,false);
```
in ein DUNE-Gitter eingelesen werden. Vergleichen Sie die Konvergenz der Quadratur auf diesem Gitter mit jener auf dem strukturierten Gitter. Probieren Sie auch Integration höherer Ordnung (zB. 4).

4. *(Bonus)* Modifizieren Sie die Klasse *FunctorVTKFunction* derart, dass Sie auf allen Zellen, die nicht ganz in Γ enthalten sind nur noch Null ausgibt.

*8 (+2) Punkte*